# dns / opennic / dnscrypt

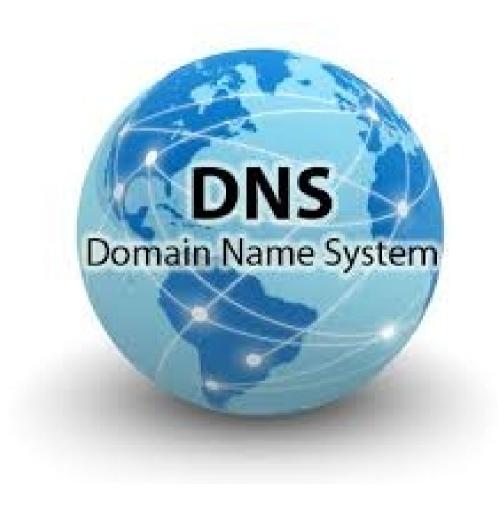

Serial: 2015111401

#### What is DNS

Domain Name System

 In simple words when you are looking for hackerspace.gr you 're looking for the IP of the server that hosts the hackerspace site.

But how ?

### How DNS works

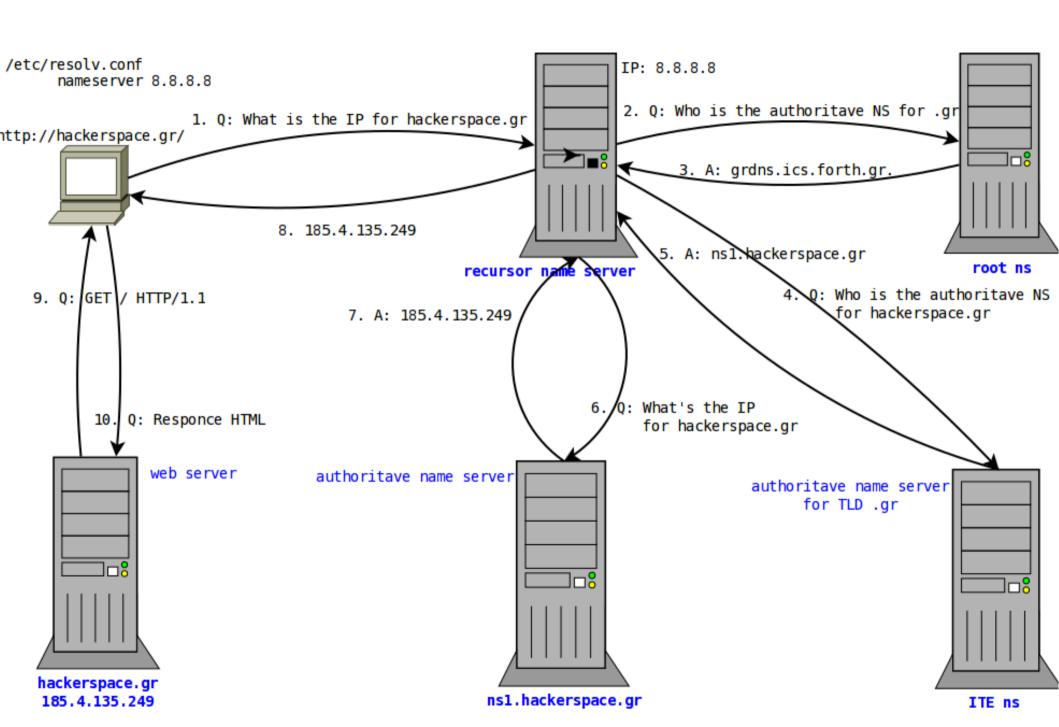

## public/open dns

Goodle dns

- 8.8.8.8 2001:4860:4860::8888

- 8.8.4.4 2001:4860:4860::8844

OpenDNS

- 208.67.222.222 2620:0:ccc::2

- 208.67.220.220 2620:0:ccd::2

- norton dns/comodo/dns advantage/dns.watch
- fdn/freeDNS/Verisign

BUT THEY ALL track what you are watching!!!!

# https://www.opennicproject.org/

- OpenNIC is an alternate network information center/alternative DNS root which lists itself as an alternative to ICANN and its registries.
- Total DNS Neutrality
- Have A Say In Your DNS
- Protect Your Privacy
- No More ISP DNS Hijacking
- No Cost (Gratis)
- Freedom From Government Intervention

## openic website/wiki

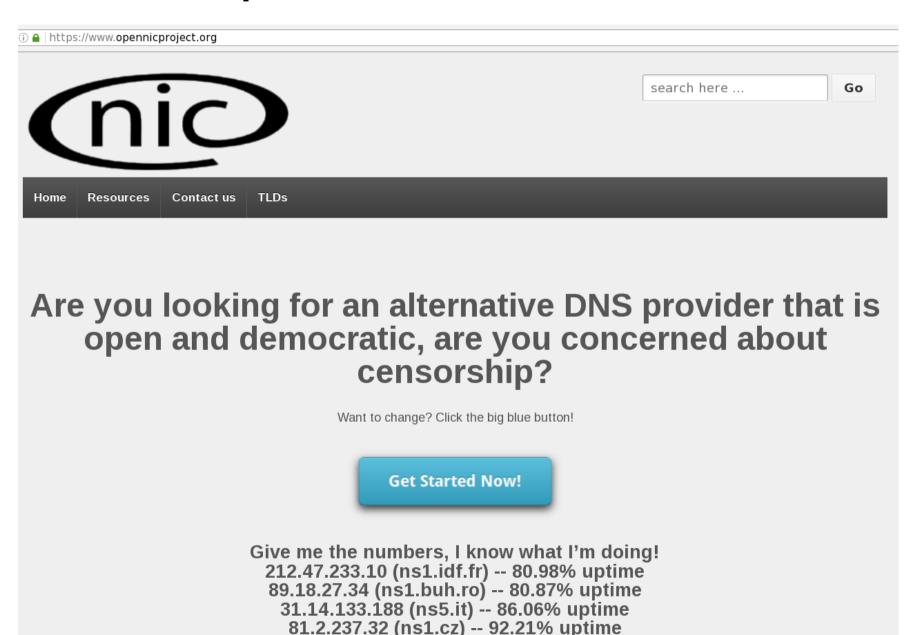

## New Top Level Domains

.bbs

.dyn

.free

.fur

.geek

.gopher

.indy

.ing

.micro

.neo

.null

**.**0SS

.OZ

.parody

# How does opennic work?

1.

```
NS
   82796
                  ns9.opennic.glue.
   82796
                   ns3.opennic.glue.
              NS
   82796
           IN
               NS
                   ns8.opennic.glue.
   82796
           ΙN
               NS
                   ns4.opennic.glue.
   82796
              NS
                   ns10.opennic.glue.
   82796
           IN
               NS
                   ns6.opennic.glue.
   82796
           IN
               NS
                   ns7.opennic.glue.
   82796
           IN NS
                  ns2.opennic.glue.
;; Received 174 bytes from 94.242.59.170#53(94.242.59.170) in 126 ms
2.
gr. 172800 IN NS gr-br.ics.forth.gr.
gr. 172800 IN NS gr-at.ics.forth.gr.
gr. 172800 IN NS estia.ics.forth.gr.
gr. 172800 IN
              NS grdns.ics.forth.gr.
gr. 172800 IN NS gr-ix.ics.forth.gr.
gr. 172800 IN NS
                  grdns-de.denic.de.
gr. 172800 IN
              NS
                  gr-m.ics.forth.gr.
gr. 86400
           ΙN
              DS
                  35136 7 2
;; Received 734 bytes from 188.226.146.136#53(ns10.opennic.glue) in 70 ms
```

## How does opennic work?

3.

```
hackerspace.gr.
                       10800
                               IN
                                  NS
                                      ns1.hackerspace.gr.
                       10800
                               IN
                                  NS
hackerspace.gr.
                                      ns2.hackerspace.gr.
;; Received 598 bytes from 200.160.7.163#53(gr-br.ics.forth.gr) in 285 ms
4.
                       86400
                               IN A
                                      185.4.135.249
hackerspace.gr.
                       86400
hackerspace.gr.
                               IN
                                  NS
                                      ns1.hackerspace.gr.
hackerspace.gr.
                       86400
                               IN
                                  NS
                                      ns2.he.net.
                       86400
                               IN
                                  NS
                                      ns3.he.net.
hackerspace.gr.
hackerspace.gr.
                       86400
                               IN
                                  NS
                                      ns4.he.net.
                               IN NS
                                      ns5.he.net.
hackerspace.gr.
                       86400
;; Received 171 bytes from 185.4.135.249#53(ns1.hackerspace.gr) in 28 ms
```

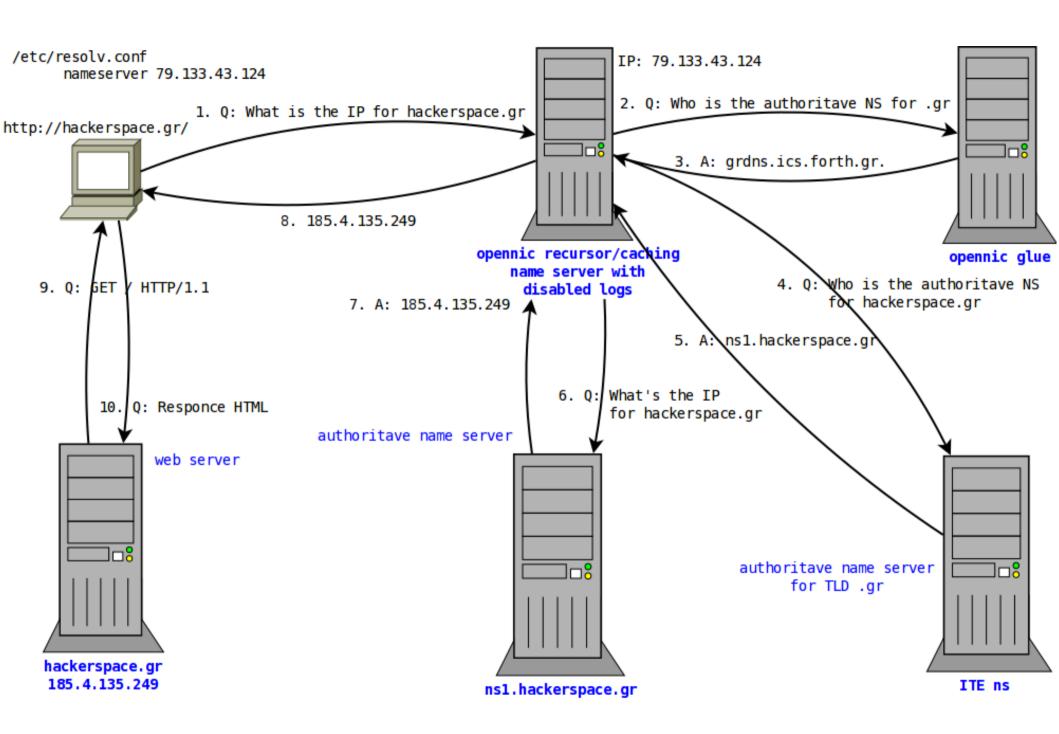

### Is it secure?

- Opennic yes/no!
- DNS no!
- Any solutions ?
  - Some, like
    - dnssec/dane for auth-ns
    - dnscrypt for clients
  - Are you going to tell us something?
  - Yes, about dnscrypt!

## dnscrypt

- Something to improve DNS security
- Current stable DNSCrypt client version: 1.6.0
  - dnscrypt-proxy
- Current stable DNSCrypt server version: 0.2.0
  - dnscrypt-wrapper
- DNSCrypt is a protocol that authenticates communications between a DNS client and a DNS resolver. It prevents DNS spoofing. It uses cryptographic signatures to verify that responses originate from the chosen DNS resolver and haven't been tampered with.

## How does dnscrypt work?

- Certificate Authority server's keys
- Time-limited service keys (signed-certificate)
- dnscrypt-wrapper (server)
  - Listen Address, eg. 0.0.0.0:5353
  - Remote Address, eg. 127.0.0.1:53
  - Keys, Certs
- 2.dnscrypt-cert.mydomain.tld (txt record) with server's fingerprint

## How does dnscrypt work?

- dnscrypt-proxy (client)
- dns wrapper for resolving!
  - Server's IP
  - Server's fingerprint
  - Client verifies fingerprint with txt record
- 127.0.0.1 localhost dns resolver !!
- can change to dnsmasq or other caching server

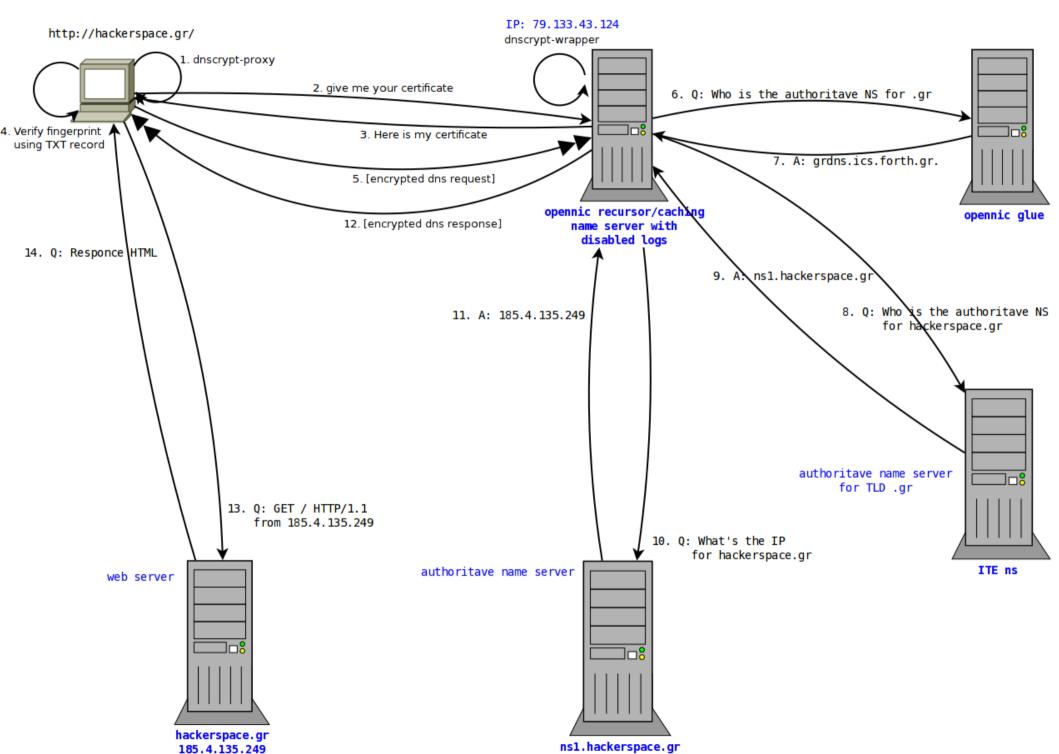

# Questions?

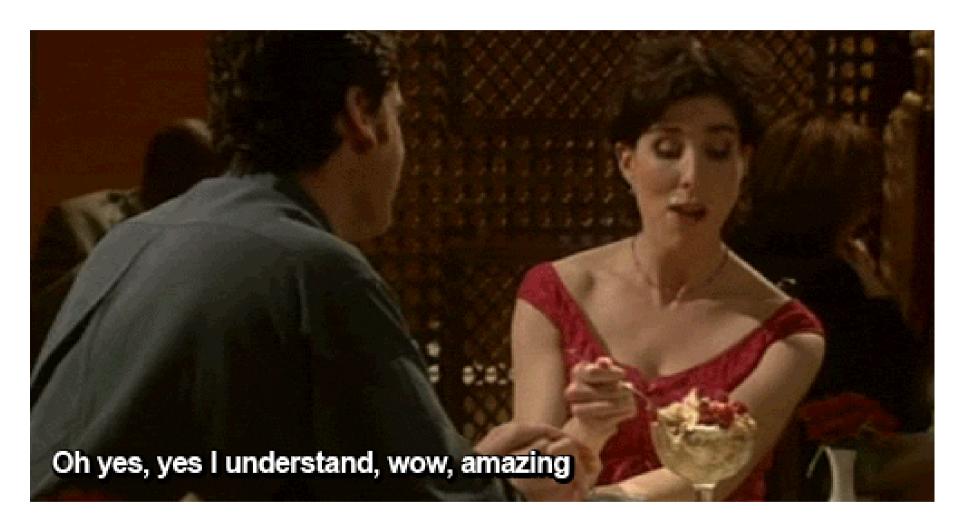